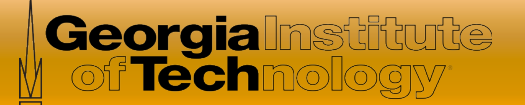

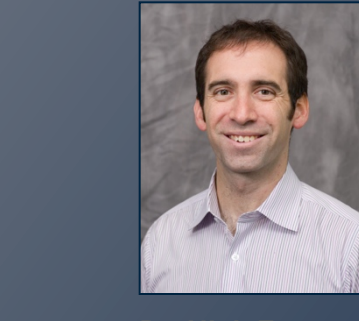

# Software Defined Networking

*In this course, you will learn about software defined networking and how it is changing the way communications networks are* 

*managed, maintained, and secured.* 

**Dr. Nick Feamster**  Associate Professor

**School of Computer Science** 

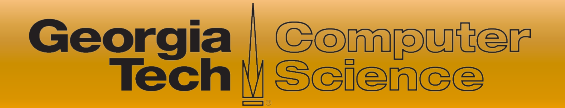

# This Module: Network Virtualization

#### **• Three Lessons**

- What is network virtualization and how is it implemented?
- Examples of network virtualization and applications
- **Virtual networking in Mininet**
	- **Mininet: Why and How?**
	- Examples of Using Mininet

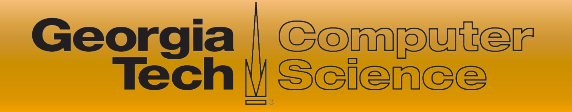

# What is Mininet?

- A **virtual network environment** that can run on a single PC
- Runs real kernel, switch, and application code on a single machine
	- Command-line, UI, Python interfaces
- Many **OpenFlow features** are built-in
	- Useful: developing, deploying, and sharing

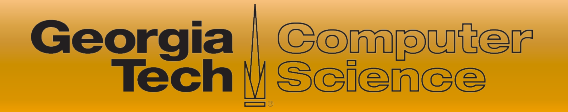

# Why Use Mininet?

- **⊙** Fast
- Possible to create custom topologies
- Can run real programs (anything that can run on Linux can run on a Mininet host)
- Programmable OpenFlow switches
- Easy to use
- Open source

![](_page_4_Picture_0.jpeg)

#### Alternatives

## **Real system:** Pain to configure

#### **Networked VMs:** Scalability

## **Simulator:** No path to hardware deployment

![](_page_5_Picture_0.jpeg)

![](_page_5_Figure_1.jpeg)

**Georgia** eomputer **Tech** M Science

- Launch mininet process
- Per host
	- Bash process
	- Network namespace
- Create veth pairs and assign to namespaces
- Create OpenFlow switch to connect hosts
- Create OpenFlow controller

![](_page_6_Picture_0.jpeg)

# **Summary**

- Mininet is a network emulator that runs in a Virtual Machine
	- Lightweight OS virtualization to achieve scale
	- Fast, easy, sharable
- Next Part of Lesson: Topology examples
	- mn wrapper, Python
	- Topologies and controllers